## **eole-common - Evolution #2049**

# **gen\_conteneur devrait permettre de choisir le support de mise à jour**

12/09/2011 12:31 - Joël Cuissinat

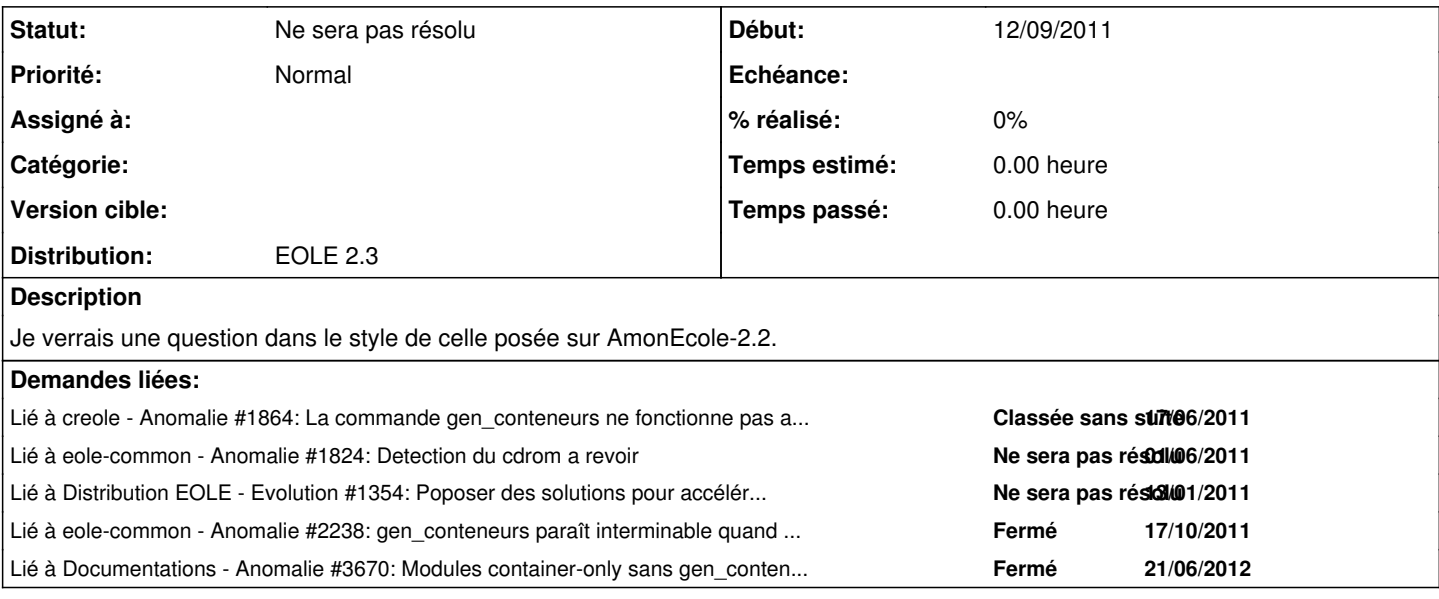

## **Historique**

## **#1 - 12/09/2011 13:00 - Emmanuel GARETTE (2)**

Sur AmonEcole 2.2, les conteneurs et le maître peuvent être "désynchronisé". Sur 2.3, il ne faut pas installer des conteneurs sur le CD si on a fait des mises à jour et inversement !

Ce n'est pas si simple que cela :/

## **#2 - 22/06/2012 11:02 - Emmanuel GARETTE**

*- Statut changé de Nouveau à Ne sera pas résolu*

*- Distribution mis à EOLE 2.3*

Il faut faire un Query-Auto ou un Query-Cd dans tous les cas avant gen\_conteneurs. C'est plus un problème de documentation.

## **#3 - 25/01/2013 17:33 - Joël Cuissinat**

*- Version cible 76 supprimé*